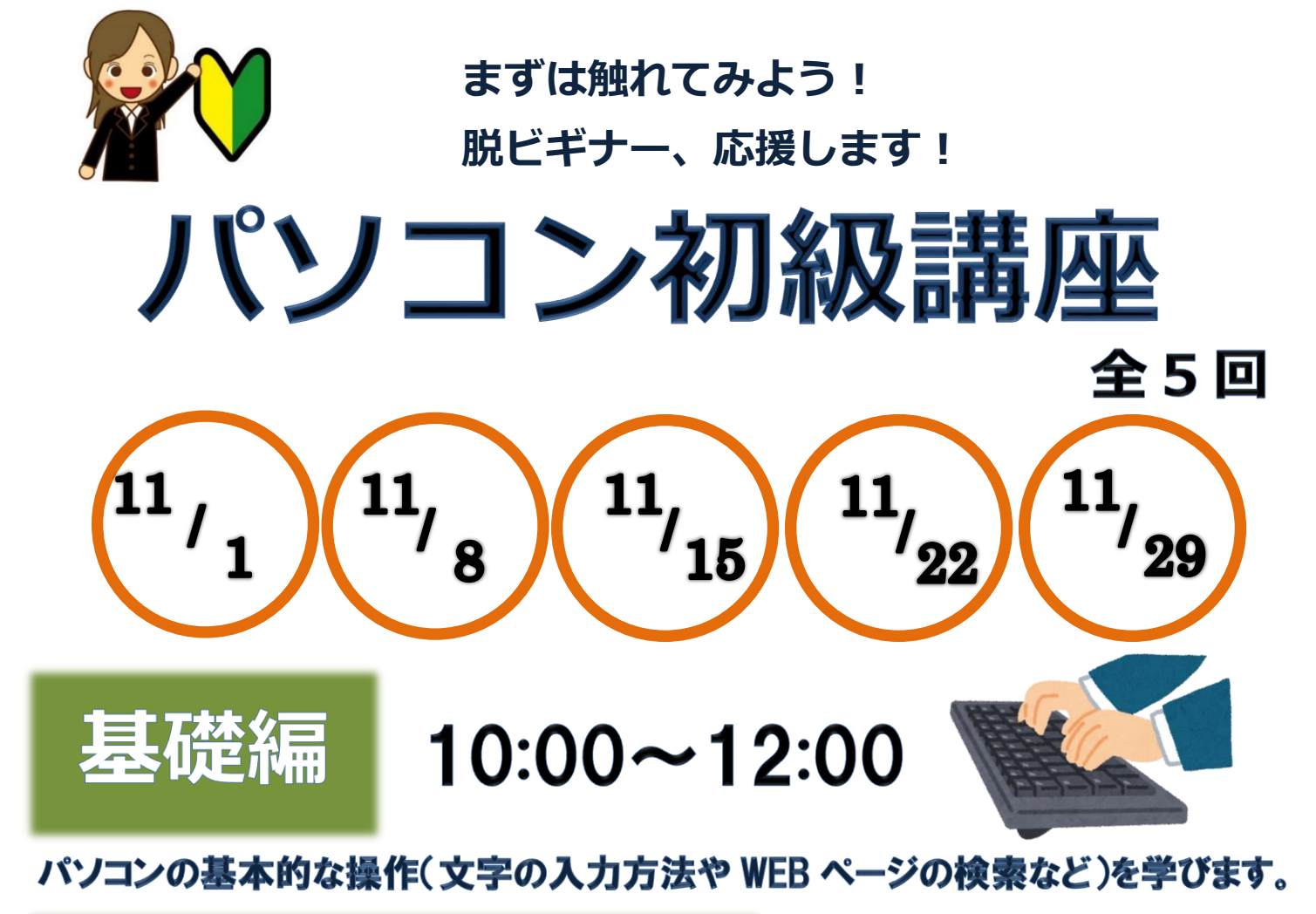

# ステップアップ編  $13:30 \rightarrow 15:30$

## インターネットの活用、デジカメ写真の扱い方、年賀状作成などを学びます。

- ●日時● 11/1~11/29 毎週水曜日 午前は基礎編、午後はステップアップ編
- ●対象● 《基礎編》 パソコン初心者 12 名 《ステップアップ編》パソコンの基本的な操作を習得している方 12 名
- ●場所● 北部生涯学習センター 2階 第6集会室
- ●講師● 株式会社 東海道シグマ スタッフ
- ●会費● 1人1,000円
- ●申込● 往復ハガキまたはホームページ申込 10月 16日(月)必着 (多数抽選)
- 往復ハガキの場合■ 講座名 (基礎編、ステップアップ編どちらか必ず明記)、住所、氏名、年齢、電話番号、 返信用あて名を記載のうえ北部生涯学習センターへお申込みください。
- ホームページの場合■ (ステップアップ編のみ) 必要事項と、備考欄に年齢を入力の上、お申込みください。

#### 北部生涯学習センタ 指定管理者 静岡市文化振興財団共同事業体 http://sgc.shizuokacity.jp/

〒420-0871 静岡市葵区昭府二丁目14番1号 TEL 054-271-5111

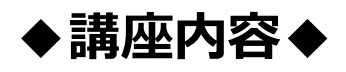

#### 基礎編

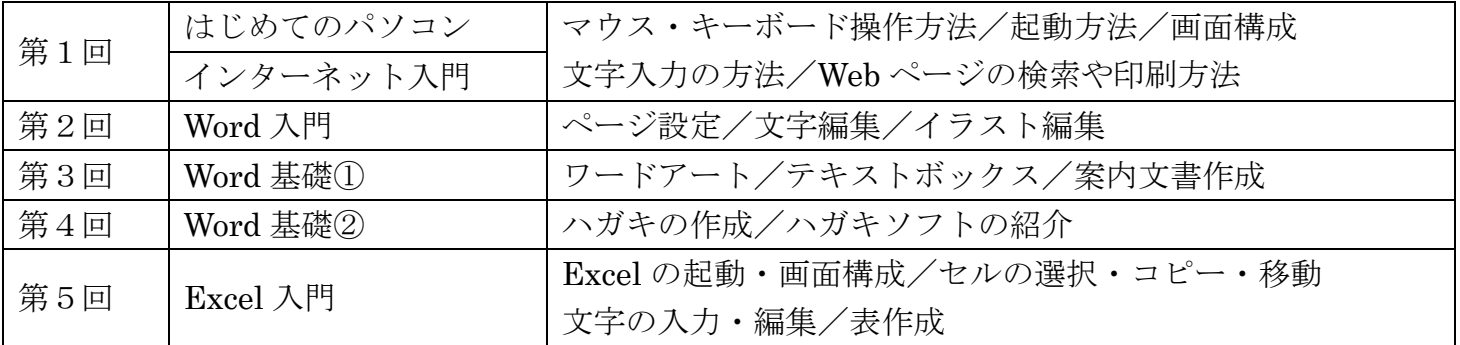

### ステップアップ編

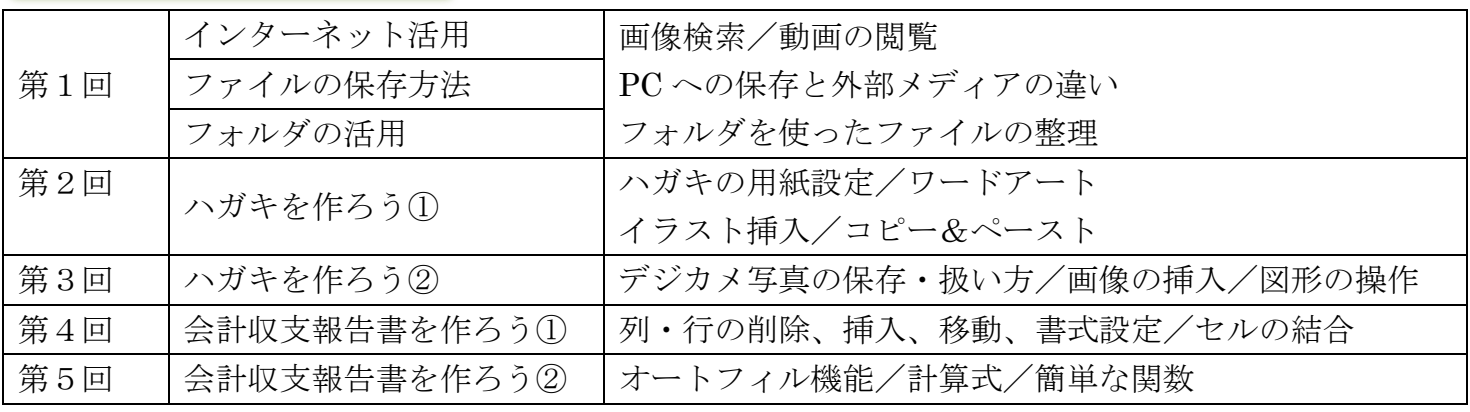

※基礎編とステップアップ編を同時に受講することはできません。

※一部内容を変更する可能性がございます。

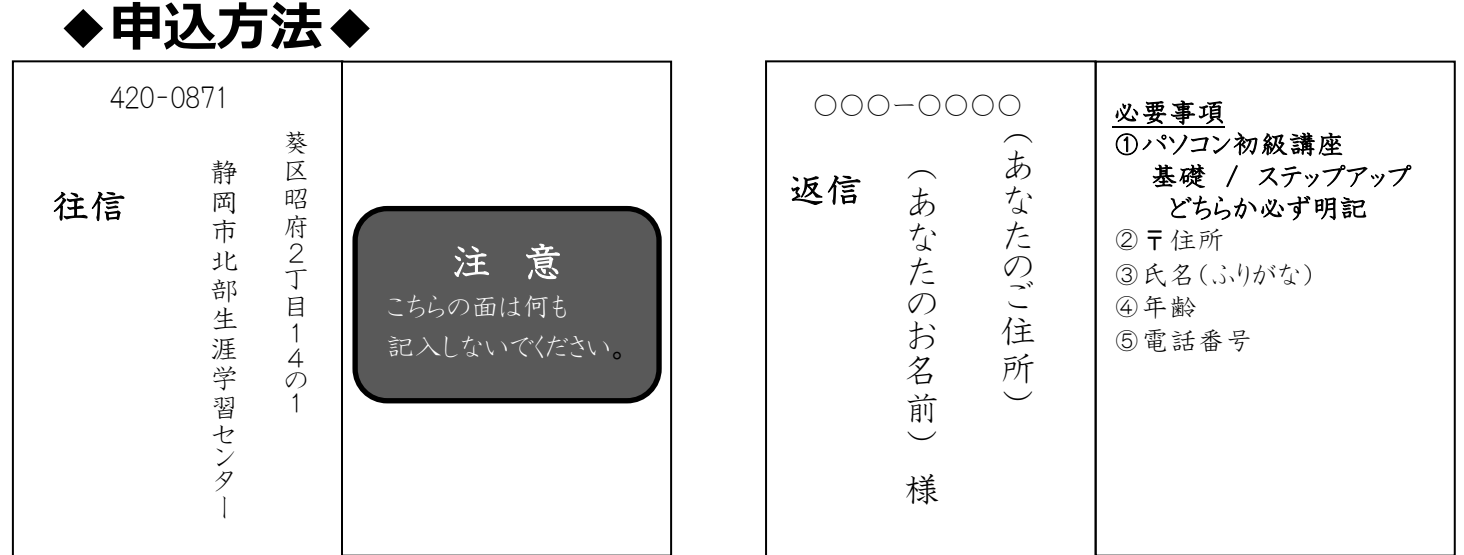

\*ステップアップ編は、静岡市生涯学習センターホームページからも申込みができますのでご利用ください。http://sgc.shizuokacity.jp

\*申込みフォームに必要事項と、備考欄に年齢をご入力の上、お申込みください。

\*ご記載いただいた個人情報は本事業の目的以外には使用いたしません。